## **FACEHUB接続までの流れ (嘱託人)**

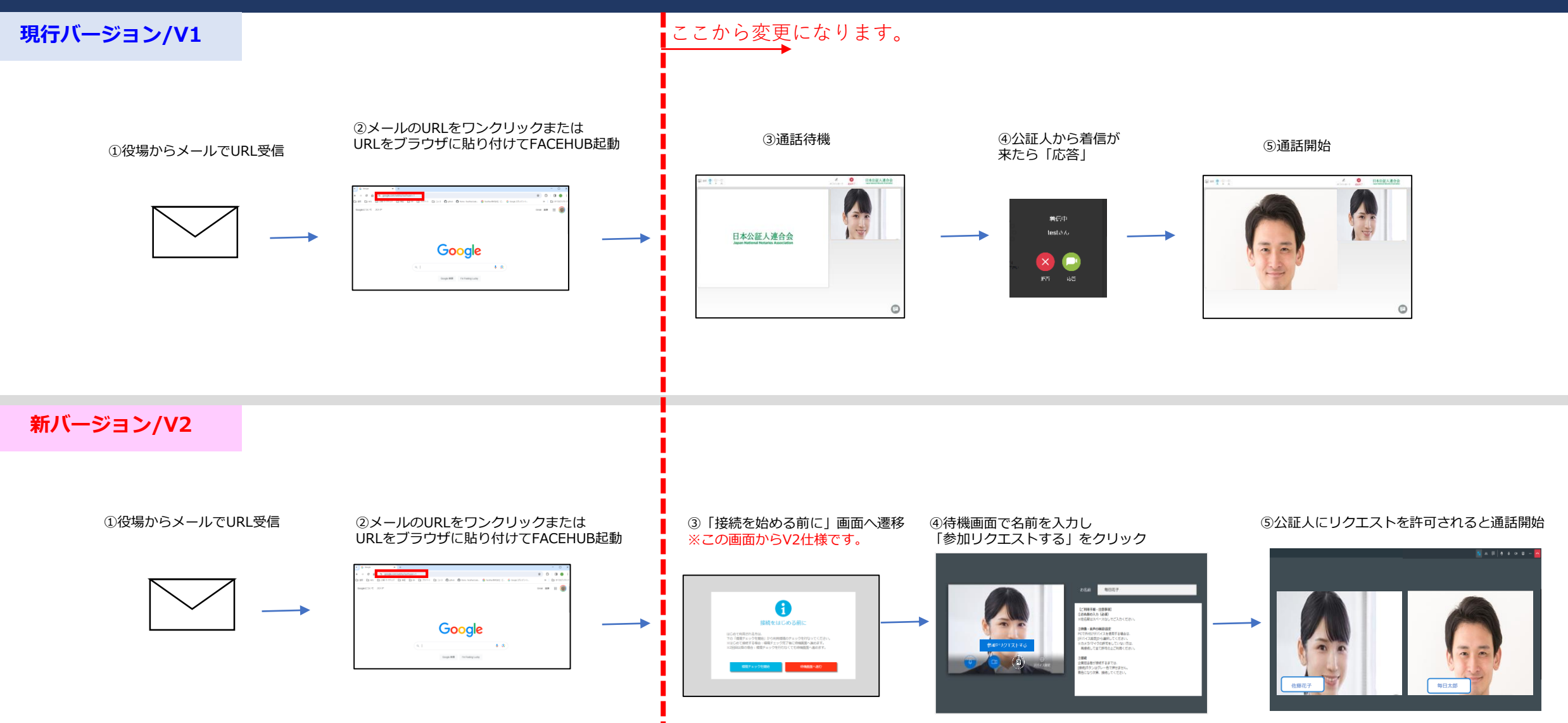